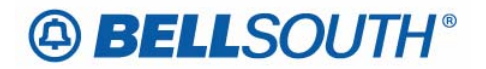

**BellSouth Business Markets**  675 West Peachtree Street Atlanta, Georgia 30375

## **Carrier Notification SN91086160**

Date: August 2, 2006

To: Competitive Local Exchange Carriers (CLEC)

Subject: CLECs – (Documentation/Guides) - Update to the BellSouth Local Ordering Handbook (LOH) Version 23.0, New Local Service Ordering Guide 10 (LSOG 10) and EDI Local Mechanization Specifications 10 (ELMS 10) for Release 23.0

This is to advise that BellSouth will implement the following changes to update documentation in the LOH Version 23.0 for ELMS 10 Release 23.0.

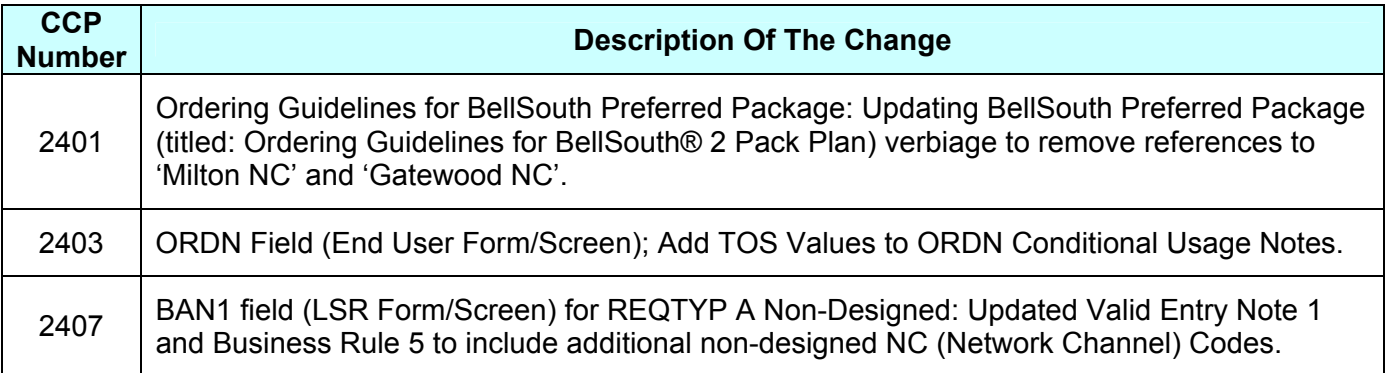

Please refer to the attachments for specific details of the changes listed above.

These changes will be reflected in the next update of the ELMS 10 Release 23.0/LOH Version 23.0A, scheduled to be posted Friday, August 18, 2006.

A summary of all changes within this document will be listed in the **Summary of Changes** section.

This update can be found on the BellSouth Interconnection Services Web site in the Local Exchange Ordering Guides (LEO) at:

http://interconnection.bellsouth.com/reference\_library/guides/html/leo.html#loh

Please contact your BellSouth local support manager with any questions.

Sincerely,

## **ORIGINAL SIGNED BY KRISTEN E. SHORE**

Kristen E. Shore – Director BellSouth Business Markets

**Attachments** 

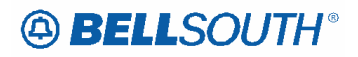

## **CCP 2401 Attachment Listed Below**

## 23.0A

## *Ordering Guidelines for BellSouth® 2 Pack Plan*

## **Description:**

The new BellSouth® 2 Pack Plan® provides a flat rate access line equipped with Touch-tone capability, Caller ID Deluxe and Call Waiting Deluxe. The plan also includes the choice of the following specific features/services listed in the chart below:

*Availability* 

The new BellSouth® 2 Pack Plan® is available in all nine (9) states.

### **Ordering Considerations:**

None

### **Service Restrictions:**

The new BellSouth® 2 Pack Plan® **(PAMA6) must be ordered manually for all activity types.**  This service offering is available for **Residential customers only.** 

## **LSR Restrictions:**

- Valid REQTYP is E (non-complex Resale)
- All ACTTYPs are valid
- All LNAs
- Applicable TOS 2BF-
- REMARKS "Bill SOMEC Charge"

Note: The Basic Class of Service (1F2CL or PS2CL), the Package USOC (PAMA6) and the desired features/services associated with the plan must be provided on the Resale Service Request form in the Features Detail Section.

Note: BellSouth® 2 Pack Plan® cannot be ordered in the Hernando MS exchange.

The following forms are used to submit a request for the new BellSouth® 2 Pack Plan®:

- LSR
- EU
- Resale

• Directory (Optional) **Service Order Restrictions:**  None

## **Tariff Reference:**

A3

**Deleted: , Milton NC and**¶ **Gatewood NC Deleted: s**

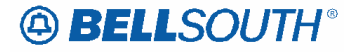

## **CCP 2403 Attachment Listed Below**

## 23.0A

**CRB: 4936 CCP: 2403 MAP: ELMS10 Release 23 EU Data Dictionary** 

## *ORDN*

Ordinance Number EU Form / Screen LSOG10 / ELMS10

#### *Definition*

Identifies a unique serial number assigned for a service address by a city, county or state government agency.

*Definition Notes*

None

*Valid Entries* None

*Valid Entry Notes* None

*Data Characteristics* Up to 25 alphanumeric characters

*Examples* None

*Conditional Usage Notes*

Note 1: For RETYP E or REQTYP M (Non-Complex), with a TOS = 1AF-, 1BF-, 2AF-, 2BF-1AM-, 1BM-**2AM-, or 2BM-,** when the ACT is N or T, or ACT = V and MI = A, or C, and the state is Mississippi, and the word ORDINANCE is present in the Service Instruction field in RSAG, the ORDN is required.

Note 2: ORDN is prohibited in all states except Mississippi.

Note 3: For RETYP E or REQTYP M (Non-Complex), **with a TOS = 1AF-, 1BF-, 2AF-, 2BF- 1AM-, 1BM-, 2BM-,** when the ACT is N or T, or ACT = V and MI = A, or C, and the state is Mississippi, and the word ORDINANCE is not present in the Service Instruction field in RSAG, the ORDN is prohibited. Note 4: For RETYP E or REQTYP M (Non-Complex), with a TOS = 1AF-, 1BF-, 2AF-, 2BF-1AM **2AM-, or 2BM-,** when the ACT = V and MI = B, or D, and the state is Mississippi, the ORDN field is prohibited.

#### *Business Rules*

None

• *\* \* \* \* \* \* \* \* \* End of definition for field ORDN \* \* \* \* \* \* \* \* \* \** 

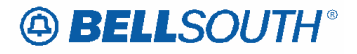

## **CCP 2407 Attachment Listed Below**

## 23.0A

**CRB: 4938 CCP: 2407 MAP: ELMS10 Release: 23 LSR Data Dictionary** 

### *BAN1*

Billing Account Number 1 LSR Form / Screen LSOG10 / ELMS10

#### *Definition*

Identifies the billing account to which the recurring and non-recurring charges for this request will be billed.

#### *Definition Notes*

None

#### *Valid Entries*

Valid Billing Account Number

#### *Valid Entry Notes*

Note 1: For REQTYP A (excluding Line Share) where the **first two characters of** NC does not equal **TY or TX** the 4TH character of BAN1 must be N.

Note 2: For REQTYP A (Line Share) 2ND character of TOS equals "R" the 4th character of the BAN1 field must be "C".

**Deleted:** Analog Voice (Nondesigned) and **Deleted:** TY - -

#### *Data Characteristics*

13 alpha/numeric characters

#### *Examples*

201Q814587123

#### *Conditional Usage Notes*

Note 1: For REQTYP C, ACT = V, ELT = A or C, the BAN1 field is required.

- Note 2: For REQTYP C, ACT = V, when request is WLNP, CC, or NNSP = wireless OCN, and the ELT = A or C, the BAN1 field is required.
- Note 3: For REQTYP C, ACT = V, when request is WLNP, CC, or NNSP = wireless OCN, and the ELT=B, the BAN1 field is not required.
- Note 4: For REQTYP C,  $ACT = V$ , when the ELT = B the BAN1 field is not required.

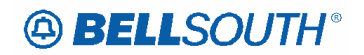

# *Business Rules*

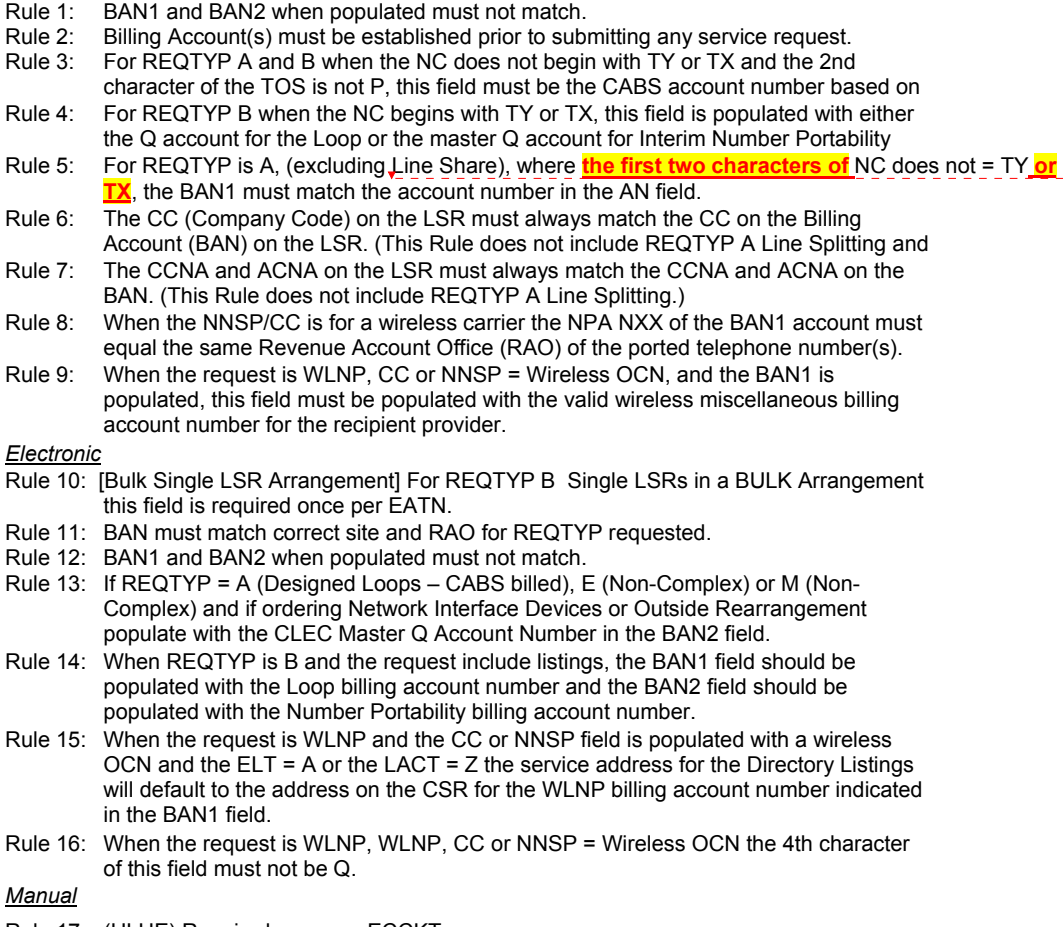

- Rule 17: (ULUE) Required once per ECCKT.
- Rule 18: When the request is WLNP, WLNP, CC or NNSP = Wireless OCN, the 4th and 5th character of this field must not be Q.

*\* \* \* \* \* \* \* \* \* \* End of definition for field BAN1 \* \* \* \* \* \* \* \* \* \** 

TY or **Deleted: Analog Voice Non-Design** and